# ДОГОВОР ЗА ВЪЗЛАГАНЕ НА ОБЩЕСТВЕНА ПОРЪЧКА

Днес, 01.03.2018 г. в гр. Враца между:

1) "МНОГОПРОФИЛНА БОЛНИЦА ЗА АКТИВНО ЛЕЧЕНИЕ "ХРИСТО БОТЕВ" АД, гр. Враца, със седалище и адрес на управление гр. Враца, бул. "Втори юни" № 66, ЕИК №:106518890, представлявано от Изпълнителния директор Орлин Веселинов Цветков, наричано подолу за краткост "ВЪЗЛОЖИТЕЛ", от една страна от друга страна

N.

2) "ЗАРЯ-2000" ЕАД, със седалище и адрес на управление: област Пазарджик, община Септември, гр. Септември 4490, бул. "БЪЛГАРИЯ" № 202, ЕИК №:112517483, представлявано от управителя Методи Димитров Добрев, наричан за краткост по-долу "ИЗПЪЛНИТЕЛ" от друга страна

и на основание чл. 112 от Закона за обществени поръчки и Решение № 165/28.11.2017 г. на Изпълнителния директор на "МБАЛ "Христо Ботев" АД гр. Враца се сключи настоящият договор за следното:

# Член 1. Предмет

I.

### ПРЕДМЕТ НА ДОГОВОРА

(1.1) Възложителят възлага, а Изпълнителят приема да извършва храни И хранителни продукти доставки на периодични ("Продукти/те") за нуждите на Възложителя по обособена позиция № [3], описани съгласно Техническата спецификация - Приложение № 1, както и в Техническото и Ценово предложение на Изпълнителя (Приложение №2), неразделна част от Договора, и в съответствие с изискванията на настоящия Договор.

(1.2) Доставките се извършват периодично или по заявка на Възложителя. Възложителят е задължен да приеме и заплати само количествата и видовете, които е заявил и които са доставени при условията на настоящия Договор.

(1.3) Доставките на Продуктите ще се извършват периодично, както следва: за [ОП 3 Хляб и хлебни изделия] - ежедневно;. Доставките ще се извършват в рамките на работното време от 8 [ОП З

Страница 1 от 23

Хляб и хлебни изделия - [•] до [ОП 3 Хляб и хлебни изделия]- $[16]$ часа

#### ЦЕНИ И НАЧИН НА ПЛАЩАНЕ II.

Член 2. Цена

(2.1) Общата прогнозна стойност на доставките, предмет на Договора е в размер на [34 267.00] лева без ДДС и [41 120.40] лева с ДДС.

(2.2) Единичните цени на хранителните продукти се изчисляват на база цените на едро за страната, отразени в периодичните бюлетини на "Системата за агропазарна информация" ЕООД - Министерство на земеделието и храните /САПИ/, коригиран със съответния процент отстъпка или надценка, предложен от изпълнителя с Ценовото предложение на ИЗПЪЛНИТЕЛЯ, неразделна част от договора за съответния продукт. На всяко тридесето число от съответния месец след влизане в сила на договора ВЪЗЛОЖИТЕЛЯТ, чрез съответния обект, краен получател, контролира доставните цени на хранителните продукти и на всяко петнадесето число от съответния месец на плодове и зеленчуци, с оглед спазването на посоченото процентно съотношение, като в случай на несъответствие уведомява писмено ИЗПЪЛНИТЕЛЯ

(2.2.1)Изпълнителят е длъжен два дни преди сроковете, посочени в ал. 2.2 да предоставя на възложителя информация за базата, въз основа на която се преизчислява цената на доставките.

(2.3) Процентът за корекция на единичните цени, предложен в ценовото предложение на Изпълнителя се запазва за цялото време на действие на договора.

#### Член 3. Начин на плащане

(3.1) Заплащането на всяка доставка се извършва на база на документ, удостоверяващ приемането на стоката (протокол за доставка), подписан от оправомощени представители на Страните и съдържащ видовете, количеството, партидните номера на доставените Продукти, тяхната единична и обща цена, както и срещу издадена фактура, съдържаща данни за доставката, както и всички необходими законови реквизити.

Страница 2 от 23

(3.2) Заплащането се извършва в български лева по банков път в срок от 60 (шестдесет)дни от датата на подписване на документ, удостоверяващ приемането на стоката (протокол за доставка, търговски документ или друг съотносим документ) и от издаване на фактурата.

(3.3) Плащанията се извършват в български лева, с платежно банкова сметка, посочена OT нареждане **NO** следната Изпълнителя: IBAN BG27RZBB91551085865310, BIC RZBB9155, РАЙВАЙЗЕН БАНК ЕАД Изпълнителят е длъжен да уведомява писмено Възложителя за всички последващи промени на банковата му сметка в срок до 5 (пет) дни считано от момента на промяната. В случай че Изпълнителят не уведоми Възложителя в този срок, счита се, че плащанията, по посочената в настоящия член банкова сметка са надлежно извършени.

(3.4) За дата на плащането, се счита датата на заверяване на банковата сметка на Изпълнителя със съответната дължима сума.

### III. CPOKOBE

#### Член 4.

(4.1) Настоящият Договор влиза в сила от 01.03.2018 г. и е със срок на действие 12 месеца.

(4.2) Изпълнителят е длъжен да доставя заявените Продукти съгласно графика, посочен в алинея (1.3).

### IV. МЯСТО И УСЛОВИЯ НА ДОСТАВКА

#### Член 5

(5.1) Мястото на доставка е гр. Враца, бул. Втори Юни 66, Кухненски блок. Доставката на Продуктите до мястото на доставка се осъществява от Изпълнителя с транспорт, отговарящ на всички нормативни, технически и технологични изисквания за доставка на съответния вид Продукти, предмет на доставка.

(5.2) Доставяните хранителните Продукти, следва да отговарят на изискванията на:

Закон за храните, ДВ, бр. 90 от 15.10.1999 г.;  $(i)$ 

Страница 3 от 23

- Наредба № 1 от 26 януари 2016 г. за хигиената на храните,  $(ii)$ ДВ. бр.10 от 5.02.2016 г;
- Наредба 1 от 9.01.2008 г. за изискванията за търговия с  $(iii)$ яйца, ДВ, бр. 7 от 22.01.2008 г.;
- Наредба 2 от 23.01.2008 г. за материалите и предметите от  $(iv)$ пластмаси, предназначени за контакт с храни, ДВ, бр. 13 от  $8.02.2008$   $\Gamma$ .;
- Наредба 3 от 4.06.2007 г. за специфичните изисквания към  $(v)$ пластмаси, предметите, различни OT материалите  $\mathsf{M}$ контакт с храни, ДВ, 6p. 51 OT предназначени за 26.06.2007 г., ДВ, бр. 30 от28.03.2001 г.;
- Наредба 9 от 16.03.2001 г. за качеството на водата,  $(vi)$ предназначена за питейно-битови цели, ДВ, бр. 30 от 28.03.2001 r.;
- Наредба за изискванията за етикетирането и представянето  $(vii)$ на храните, ДВ, бр. 102 от 12.12.2014 г.;
- Наредба № 16 от 28 май 2010 г. за изискванията за качество  $(viii)$ и контрол за съответствие на пресни плодове и зеленчуци, ДВ бр. 43 от 8.06.2010 г.;
- Наредба № 4 от 19 февруари 2008 г. за специфичните  $(ix)$ производството, съхранението И изисквания при транспортирането на сурово краве мляко и изискванията за търговия и пускане на пазара на мляко и млечни продукти, ДВ. бр.23 от 29.02.2008 г.;
- Наредба за изискванията към бързо замразените храни, ДВ,  $(x)$ бр. 114 от 6.12.2002 г.;
- към храните със специално изискванията  $(xi)$ Наредба за предназначение, ДВ, бр. 107 от 15.11.2002 г.;
- Наредба за изискванията към какаото и шоколадовите  $(xii)$ продукти, ДВ, бр. 107 от 15.11.2002 г.;
- Наредба за изискванията към някои частично или напълно  $(xiii)$ дехидратирани млека, предназначени за консумация от човека, ДВ, бр. 8 от 30.01.2004 г.;
- Наредба за изискванията към пчелния мед, предназначен за  $(xiv)$ консумация от човека, ДВ, бр. 85 от 5.09.2002 г.,
- Наредба за изискванията към плодовите конфитюри, желета,  $(xv)$ мармалади, желе-мармалади и подсладено пюре от кестени, ДВ, бр. 19 от 28.02.2003 г.,
- Наредба за изискванията към захарите, предназначени за  $(xvi)$ консумация от човека, ДВ, бр. 89 от 20.09.2002 г.,

Страница 4 от 23

- Регламент (ЕО) № 1924/2006 на Европейския Парламент и на  $(xvii)$ Съвета от 20 декември 2006 година относно хранителни и здравни претенции за храните;
- Регламент (ЕС) № 10/2011 на Комисията от 14 януари 2011  $(xviii)$ година относно материалите и предметите от пластмаси, предназначени за контакт с храни;
- Регламент (ЕО) № 1/2005 на Съвета от 22 декември 2004  $(xix)$ година относно защитата на животните по време на транспортиране и свързаните с това операции;
- Регламент (ЕО) № 466/2001 на Комисията от 8 март 2001  $(xx)$ година за определяне на максималното съдържание на някои замърсители в храните;
- Регламент (ЕО) № 509/2006 на Съвета от 20 март 2006 година  $(xxi)$ селскостопански хранителни продукти **ОТНОСНО**  $\mathsf{M}$  $\mathsf{C}$ традиционно специфичен характер;
- $(xxi)$ Делегиран регламент (ЕС) № 664/2014 на Комисията от 18 декември 2013 година за допълване на Регламент (ЕС) № 1151/2012 на Европейския парламент и на Съвета по отношение на определянето на символите на Съюза за защитени наименования за произход, защитени географски указания и храни с традиционно специфичен характер, както и по отношение на определени правила за снабдяване, някои процедурни правила и някои допълнителни преходни разпоредби;
- $(xxiii)$ Регламент (ЕО) № 41/2009 на Комисията от 20 януари 2009 година относно състава и етикетирането на храни, подходящи за употреба от хора, които имат непоносимост към глутен;
- $(xxi)$ Регламент (ЕО) № 1825/2000 на Комисията от 25 август 2000 година за установяване на подробни правила за прилагането на Регламент (ЕО) № 1760/2000 на Европейския парламент и на Съвета във връзка с етикетирането на говеждо месо и продукти от говеждо месо;
- $(xxV)$ Регламент (ЕО) № 2065/2003 на Европейския парламент и на Съвета от 10 ноември 2003 година относно пушилни ароматизанти, използвани или предназначени за влагане в или върху храни;
- $(xxvi)$ Регламент (ЕО) № 852/2004 на Европейския парламент и на Съвета от 29 април 2004 година относно хигиената на храните;
- (xxvii) Регламент (ЕО) № 853/2004 на Европейски парламенти на Съвета от 29 април 2004 година относно определяне на

Страница 5 от 23

яŠ.

специфични хигиенни правила за храните от животински произход;

- Регламент (ЕО) № 854/2004 на Европейски парламенти на (xxviii) Съвета от 29 април 2004 година относно определянето на специфични правила за организирането на официалния продуктите **OT** животински контрол върху произход, предназначени за човешка консумация;
- $(xxix)$ Регламент (ЕО) № 1935/2004 на Европейския парламент и на Съвета от 27 октомври 2004 година относно материалите и предметите, предназначени за контакт с храни;
- Регламент (ЕО) № 566/2008 на Комисията от 18 юни 2008  $(xxx)$ година за определяне на подробни правила за прилагането на Регламент (ЕО) № 1234/2007 на Съвета по отношение на предлагане на пазара на месо от животни от рода на едрия рогат добитък на възраст 12 месеца или по-малко;
- $(xxxi)$ Регламент (ЕО) № 589/2008 на Комисията от 23 юни 2008 година за определяне на подробни правила за прилагане на Регламент (ЕО) № 1234/2007 на Съвета относно стандартите за търговия с яйца;
- Регламент (ЕО) № 1331/2008 на Европейския парламент и на  $(xxxii)$ съвета от 16 декември 2008 година за установяване на обща разрешителна процедура за добавките в храните, ензимите в храните и ароматизантите в храните;
- (xxxiii) Регламент (ЕО) № 2073 на Европейската комисия от 15 ноември 2005 г относно микробиологичните критерии за храните;
- (xxxiv) Регламент (ЕО) № 543 на Европейската комисия от 07 юни 2011 за определяне на подробни правила за прилагането на регламент (ЕО) № 1234/2007 на Съвета по отношение на секторите на плодовете и зеленчуците и на преработените плодове и зеленчуци.
- (5.3) Доставяните хранителни Продукти:

باسد

(i) следва да бъдат придружавани при всяка доставка с протокол за доставка, съдържащ изчерпателно изброяване на стоките по асортименти, количеството им, партиден номер за всяка от тях, както и другите данни, съобразно приложимите нормативни изисквания за съответния вид продукти;

Страница 6 от 23

- (ii)следва да бъдат придружавани при всяка доставка с етикет, количеството на съставките, съдържанието  $M$ посочващ съдържащи се в тях.
- (iii) следва да имат добър търговски вид;
- (iv) всеки доставен продукт следва да бъде в срок на годност към датата на съответната доставка и с достатъчен остатъчен срок на годност за неговото консумиране не по-малко от 70 процента от общия срок на годност, обявен от производителя;

(5.4) Доставките на СТОКИТЕ се извършват след писмена заявка от страна на ВЪЗЛОЖИТЕЛЯ, предоставяна на ИЗПЪЛНИТЕЛЯ всеки четвъртък до 16.00 часа за следващата седмица, чрез обектите краен получател. Заявката следва да се предостави в писмена форма електронен път/факс/електронна поща/на представител на **NO** изпълнителя и да бъде изготвена по установен от страните образец, като съдържа подробно описание на заявените артикули, техните количества и график за доставката им. Обектите, крайни получатели, могат да правят промени в заявката в зависимост от реалните им потребности не по-късно от 24 часа преди доставката, като писмено уведомят за това ИЗПЪЛНИТЕЛЯ. Изпълнителят уведомява Възложителя предварително и своевременно за часа на планираното пристигане на доставката, за да може той да вземе необходимите мерки за прибирането и складирането и.

(5.5) Всяка доставка се удостоверява с подписване в два екземпляра на двустранен документ, удостоверяващ приемането на стоката (протокол за доставка, търговски документ или друг съотносим документ) от Страните или техни упълномощени представители, след проверка за съответствието на доставката с изискванията на настоящия Договор и съответствието на Продуктите с Техническото и Ценовото предложение на Изпълнителя, Техническата спецификация на Възложителя, както и с направената заявка.

(5.6) При констатиране на частично или цялостно несъответствие на доставените Продукти съобразно алинея (5.7) от този Договор, Възложителят има право да откаже да подпише документа, удостоверяващ доставката, както и да откаже изцяло или частично да приеме доставката. В тези случаи, Страните подписват констативен протокол, в който се описват констатираните недостатьци, липси несъответствия, дефинирани  $\, {\bf B} \,$ алинея  $(5.7)$ по-долу и/или ("Несъответствия") и се посочва срокът, в който същите ще бъдат

Страница 7 от 23

отстранени по реда, посочен в настоящия Договор. След отстраняване на Несъответствията, Страните подписват двустранен документ, удостоверяващ приемането на стоката.

(5.7) Възложителят има право на рекламации пред Изпълнителя за:

- Продукти СЪС доставените (i) несъответствие на заявеното/договореното количество и/или със заявения/договорен вид;
- (ii) несъответствието на доставените Продукти с Техническото предложение (Приложение № 2 към настоящия Договор) и с Техническата спецификация на Възложителя (Приложение № 1 към настоящия Договор);
- (iii) несъответствие на партидните номера с указаните в етикета на доставените Продукти;
- $\mathsf C$ годност Ha Продуктите (iv) несъответствие на срока  $Ha$ изискванията на настоящия Договор;
- (v)несъответствие на доставените Продукти с изискванията за безопасност;
- (vi) нарушена цялост на опаковката на доставяните Продукти;

(5.8) Рекламации за явни Несъответствия, съгласно алинея (5.7) на доставката с Техническото предложение (Приложение № 2 към Договора), с Техническата спецификация (Приложение № 1 към Договора) или с изискванията за безопасността на доставения Продукт се отбелязват в констативния протокол по алинея (5.6). Рекламации за при откриването ИМ, Несъответствия се правят като скрити Възложителят е длъжен да уведоми писмено Изпълнителя незабавно при констатирането им. В рекламациите се посочва номерът на Договора, документа, с който е удостоверено приемането на стоките, партидният номер на Продукта, точното количество на получените Продукти, основанието за рекламация и конкретното искане на Възложителя.

(5.9) При отправена рекламация и възникване на спор относно съответствието по ал. 5.8 и ал.5.10 контролни проби се вземат от оторизиран, съгласно закона орган (Българска агенция по безопасност на храните или на акредитирана лаборатория) в присъствието на Възложителя и Изпълнителя или упълномощени от тях лица, в деня на оспорване на рекламацията от Изпълнителя или най-късно на следващия ден. За обвързващ Страните ще се счита протоколът от анализа на оторизирания орган по настоящата разпоредба. В случай,

Страница 8 от 23

че протоколът на оторизирания орган потвърждава несъответствието на доставените Продукти, разходите за изпитването, както И стойността на Продукта при погиването му са за сметка на Изпълнителя. В случай че Продуктите съответстват на договорените и нормативно установените изисквания, Възложителят на дължи Изпълнителя заплащане на действително извършваните разходи по анализите и доставката на Продуктите, както и стойността на продуктите, за които е предявена необоснованата рекламация. Независимо от обекта на рекламация Възложителят е длъжен да съхранява продуктите съобразно температурните режими и условия, посочени на етикета.

(5.10) (i) Рекламация относно явни Несъответствия на доставените количество и/или СЪС заявеното/договореното Продукти със. заявения/договорен вид и/или несъответствие на партидни номера с указаните в етикета на доставените Продукти и/или Несъответствие на срока на годност на Продуктите с изискванията на настоящия Договор, както и Несъответствия, свързани с нарушена цялост на опаковката на Продуктите се вписват в констативния протокол по алинея (5.6) и са обвързващи за Изпълнителя.

لياس التسليم

(ii) При рекламации относно скрити Несъответствия на доставените Продукти с Техническото предложение (Приложение №  $2<sup>1</sup>$ КЪМ Договора), с Техническата спецификация (Приложение № 1 към Договора) или с изискванията за безопасността на доставения Продукт и при извършен лабораторен анализ по предвидения в договора ред, установяващ, че стоката не съответства на договорените и нормативно установените изисквания, Изпълнителят изпраща свой представител за констатиране на скритите несъответствия в срок от 3 (три) дни от уведомяването. Несъответствията се отразяват в констативния протокол алинея (5.6) подписан от представители на Страните, като при отказ за изпращане на представител от Изпълнителя, или отказ на представителя на Изпълнителя да подпише протокола, Възложителят изпраща протокол подписан от негов представител на Изпълнителя, който е обвързващ за последния.

(5.11) При Несъответствия на доставените Продукти с изискванията на Договора, констатирани по реда на предходните алинеи:  $(1)$ Изпълнителят заменя несъответстващите Продукти с нови, съответно допълва доставката в срок до 2 дни от подписване на съответния протокол от Страните или от издаване на протокола от анализа на оторизирания орган; или (2) цената по Договора се намалява

Страница 9 от 23

съответно с цената на Несъответстващите Продукти, ако не води до съществени изменения на договора.

(5.12) В случаите на Несъответствия посочени в констативния протокол по член (5.6), Възложителят дължи заплащане на цената на съответната доставка по отношение, на която същите са констатирани, само след отстраняването им, по предвидения в Договора ред, Продуктите съответстват на съответно при установяване, че договорените и нормативно установени изисквания по реда на ал. (5.9) и подписването на документ, удостоверяващ приемането на стоката и при другите условия на настоящия Договор.

(5.13) Възложителят не носи отговорност за погиване на доставени количества, надвишаващи заявените, като същите се връщат на Изпълнителя, за негова сметка. В хипотезата на алинея (5.11), точка на прихване цената Възложителят има право да  $(2)$ , Несъответстващите Продукти срещу цената на Продуктите, предмет на следващата доставка на Изпълнителя.

договор/договори за сключил Когато Изпълнителят  $e (5.14)$ работата на подизпълнителите се **OT** подизпълнение, приема Възложителя в присъствието на Изпълнителя и подизпълнителя или упълномощени от тях представители.

### Член б.

Собствеността и риска от случайно повреждане или погиване на Продуктите, предмет на доставка преминават от Изпълнителя върху Възложителя от датата на приемането им, вписана в документа, удостоверяващ приемането на стоката (протокол за доставка).

#### ПРАВА И ЗАДЪЛЖЕНИЯ НА ИЗПЪЛНИТЕЛЯ V.

### Член 7.

(7.1) Изпълнителят се задължава да доставя Продуктите, предмет на настоящия Договор, отговарящи на изискванията на Договора, както и на условията на Техническото предложение на Изпълнителя и на Техническата спецификация на Възложителя при условията на чл. 2 ал. $(2.2)$ .

Страница 10 от 23

(7.2) Изпълнителят е длъжен да изпълни задълженията си по Договора и да упражнява всичките си права, с оглед защита интересите на Възложителя.

(7.3) Изпълнителят се задължава да изпълнява в договорения срок заявките на Възложителя. При невъзможност за доставяне на определените Продукти или количества по получената заявка, незабавно писмено да уведоми Възложителя за отказа за доставка. При системен отказ на Изпълнителя (повече от 3 пъти в рамките на 1 месец) да изпълни направена заявка, Възложителят има право да прекрати Договора, както и право да получи неустойка в размер на сумата по гаранцията за изпълнение на Договора, включително да усвои суматапо предоставената гаранция.

(7.4) Изпълнителят е длъжен да извършва транспортирането на хранителните Продукти за своя сметка и с транспортни средства, които отговарят на всички изисквания (нормативни, санитарнохигиенни, технически, технологични, изисквания за съхранение и други) за превоз на хранителни Продукти от съответния вид, за които удостоверение за издадено съответното регистрация на има транспортно средство (ако е приложимо).

(7.5) Изпълнителят е длъжен да приема и урежда по уговорения ред надлежно предявените от Възложителя рекламации по реда на настоящия Договор.

(7.6) При точно и навременно изпълнение на задълженията си по настоящия Договор, Изпълнителят има право да получи цената по Договора, съгласно определения начин на плащане.

(7.7) Изпълнителят се задължава да сключи договор/договори за подизпълнение с посочените в офертата му подизпълнители в срок от 5 (пет) дни от сключване на настоящия Договор. В срок до 3 дни от сключването на договор за подизпълнение или на допълнително споразумение за замяна на посочен в офертата подизпълнител изпълнителят изпраща копие на договора или на допълнителното споразумение на възложителя заедно с доказателства, че са изпълнени условията по чл. 66, ал. 2 и 11 ЗОП.

(7.8) Изпълнителят има право да иска от Възложителя необходимото съдействие за осъществяване на работата по Договора, включително

Страница 11 от 23

предоставяне на нужната информация и документи за изпълнение на Договора.

(7.9) Изпълнителят се задължава да подпише лично или чрез надлежно упълномощени представители протокола/документа за доставка и/или констативните протоколи, както и другите документи съпътстващи доставката и/или предвидени в настоящия Договор. При отказ на Изпълнителя или на упълномощено от него лице да подпише протокол, предвиден в този договор, Възложителят изпраща на Изпълнителя констативен протокол подписан от свой представител, Констатации ОТНОСНО Изпълнителя. който  $\mathbf{e}$ обвързващ за  $\mathsf{C}$ доставените Продукти Несъответствието/съответствието на Техническото предложение (Приложение № 2 към Договора), с Техническата спецификация (Приложение № 1 към Договора) или с изискванията за безопасността на доставения Продукт се вписват в протокола след извършване на лабораторен анализ от Акредитиран орган.

Ha **ОТГОВОРНОСТ** за съответствието Изпълнителят носи  $(7.10)$ доставените Продукти с изискванията на Техническата спецификация и всички останали изисквания по този Договор и е длъжен да обезщети всички вреди, нанесени на Възложителя и/или трети лица от Несъответстващи Продукти.

(7.11) Изпълнителят не носи отговорност за забава на доставка, която не е заявена в необходимия срок отразена в заявката по чл. 5 ал.  $(5.4).$ 

### VI. ПРАВА И ЗАДЪЛЖЕНИЯ НА ВЪЗЛОЖИТЕЛЯ

#### Член 8.

(8.1) Възложителят се задължава да заплаща цената на доставените Продукти, съгласно условията и по начина, посочен в настоящия Договор.

(8.2) Възложителят се задължава да приеме доставката на Продуктите, предмет на доставка по реда на член 5, ако отговарят на договорените изисквания.

Страница 12 от 23

(8.3) Възложителят осигурява свои представители, които да приемат доставките в договореното време.

(8.4) Възложителят има право да иска от Изпълнителя да изпълнява доставката на Продуктите до посоченото в алинея(5.1) от Договора място на доставка, в срок и без отклонения от договорените изисквания.

(8.5) Възложителят има право да получава информация по всяко време относно подготовката, хода и организацията по изпълнението на доставката и дейностите, предмет на Договора.

(8.6) Възложителят има право на рекламация на доставените по Договора Продукти, при условията посочени в настоящия Договор.

(8.7) Възложителят има право да изисква от Изпълнителя замяната на несъответстващи с изискванията на Договора Продукти, или съответно намаляване на цената по реда и в сроковете, определени в член (5.12) от този Договор.

(8.8) Възложителят има право да откаже приемането на доставката, когато Изпълнителят не спазва изискванията на Договора и Техническата спецификация, докато Изпълнителят не изпълни изцяло своите задължения съгласно условията на Договора, или да откаже да изплати частично или изцяло договорената цена.

(8.9) Възложителят има право да изисква от Изпълнителя да сключи и да му представи копия от договори за подизпълнение с посочените в офертата му подизпълнители.

(8.10) Възложителят е длъжен да не разпространява под каквато и да е форма всяка предоставена му от Изпълнителя информация, имаща характер на търговска тайна и изрично упомената от Изпълнителя като такава в представената от него оферта.

### **VII. ГАРАНЦИЯ ЗА ИЗПЪЛНЕНИЕ**

# Член 9. Видове гаранции, размер и форма на гаранциите

(9.1) Видове и размер на гаранциите

Страница 13 от 23

(9.1.1) Изпълнителят гарантира изпълнението на произтичащите от настоящия Договор свои задължения с гаранция за изпълнение в размер на 3 % (три процента) от стойността на Договора по алинея (2.1) или сумата от 1028,01 лв.;

(9.1.2) Изпълнителят представя документи за внесена гаранция за изпълнение на Договора към датата на сключването му.

#### (9.2) Форма на гаранциите

Изпълнителят избира формата на гаранцията измежду една **OT** следните: (i) парична сума внесена по банковата сметка на Възложителя; (ii) банкова гаранция; или (iii) застраховка, която обезпечава изпълнението чрез покритие на отговорността на Изпълнителя.

#### Член 10. Изисквания по отношение на гаранциите

(10.1) Когато гаранцията се представя във вид на парична сума, тя се внася по следната банкова сметка на Възложителя: IBAN: BG78IORT81311000012901, "Инвестбанк" АД. Всички банкови разходи, свързани с преводите на сумата са за сметка на Изпълнителя;

(10.2) Когато Изпълнителят представя банкова гаранция се представя оригиналът й, като тя е безусловна, неотменяема и непрехвърляема като покрива 100 % (сто процента) от стойността на гаранцията за изпълнението му със срок на валидност, срока на действие на Договора, плюс 30 (тридесет) дни.

(10.2.1) Страните се съгласяват в случай на учредяване на банкова гаранция, тя да съдържа условие, че при първо поискване банката следва да заплати сумата по гаранцията независимо от направените връзка с основните възражения и защита, възникващи във задължения.

(10.2.2) Всички банкови разходи, такси, комисионни и други плащания свързани с обслужването на превода на гаранцията, включително при нейното възстановяване, са за сметка на Изпълнителя.

Страница 14 от 23

Застраховката, която обезпечава изпълнението, чрез  $(10.3).$ покритие на отговорността на Изпълнителя, е със срок на валидност, срока на действие на договора, плюс 30 (тридесет) дни. Възложителят следва да бъде посочен като трето ползващо се лице по тази застраховка. Застраховката следва да покрива отговорността на Изпълнителя при пълно или частично неизпълнение на Договора, и не може да бъде използвана за обезпечение на неговата отговорността по друг договор. Разходите по сключването на застрахователния договор и поддържането на валидността на застраховката за изисквания срок, както и по всяко изплащане на застрахователно обезщетение в полза на възложителя, при наличие на основание за това, са за сметка на Изпълнителя.

# Член 11. Задържане и освобождаване на гаранциите

(11.1). Възложителят освобождава гаранцията за изпълнение на Договора на етапи и при условия, както следва:

 $(11.1.1)$  частично освобождаване в размер на 50 % (петдесет на сто)от стойността на гаранцията в размер на 514.00 лева, в срок от 30 (тридесет) календарни дни, след осъществяване на съответните доставки на стойност 50% (петдесет на сто) от стойността на Договора, при условие, че съответните доставки са надлежно приети от Възложителя по установения в договора ред.

(11.1.2) окончателно освобождаване на остатъчната сума ПО гаранцията се извършва в срок от 30 (тридесет) дни, след изтичане на срока на настоящия Договор, посочен в алинея (4.1).

гаранция за (11.2) Ако Изпълнителят е представил банкова изпълнение на Договора, преди частичното ѝ освобождаване следва да представи гаранция за изпълнение в остатъчния изискуем по Договора размер на гаранцията след приспадане на сумата по алинея  $(11.1.1).$ 

(11.3) Ако Изпълнителят е внесъл гаранцията за изпълнение на Договора по банков път, Възложителят освобождава съответната част от нея в срока и при условията на алинея (11.1).

(11.4) Възложителят не дължи лихви върху сумите по предоставените гаранции, независимо от формата, под която са предоставени.

Страница 15 от 23

(11.5) Гаранциите не се освобождават от Възложителя, ако в процеса на изпълнение на Договора е възникнал спор между Страните относно неизпълнение на задълженията на Изпълнителя и въпросът е отнесен за решаване пред съд. При решаване на спора в полза на Възложителя той може да пристъпи към усвояване на гаранциите.

(11.6) Възложителят има право да задържи изцяло или частично гаранцията за изпълнение при пълно или частично неизпълнение на задълженията по настоящия Договор от страна на Изпълнителя и/или при разваляне или прекратяване на настоящия Договор по вина на Изпълнителя. В тези случаи, Възложителят има право да усвои от изпълнение суми, покриващи отговорността на гаранцията за Изпълнителя за неизпълнението. В допълнение към горното, Страните изрично се споразумяват, че:

(11.6.1) Възложителят има право да задържи гаранцията в пълен размер при системен (три или повече пъти в рамките на 1 месец) отказ от страна на Изпълнителя за доставка на заявени от Възложителя Продукти; и/или при системно (три или повече пъти в рамките на 1 месец) Несъответствие на доставените Продукти с договорените изисквания; както и че

(11.6.2) При неизпълнение на задължения на Изпълнителя за отстраняване на явни и/или скрити Несъответствия, установени по предвидения в Договора ред, в договорения срок, както и отказ за доставка на заявени Продукти, Възложителят има право да задържи от на стойност изпълнение суми, съответно  $HA$ гаранцията за Несъответстващите Продукти или на Продуктите, чиято доставка е отказана.

(11.7) Възложителят има право да задържа от сумите по гаранцията за изпълнение суми равни на размера на начислените неустойки и обезщетения по настоящия Договор, поради неизпълнение на задълженията на Изпълнителя.

(11.8) В случай на задържане от Възложителя на суми от гаранциите, Изпълнителят е длъжен в срок до 5 (пет) дни да допълни съответната гаранция до размера и, уговорен в алинея (9.1), като внесе задържаната от Възложителя сума по сметка на Възложителя, или

Страница 16 от 23

учреди банкова гаранция за сума в размер на задържаната или да застрахова отговорността си до размера в алинея (9.1).

# VIII. НЕУСТОЙКИ

#### Член12.

(12.1) При забавено изпълнение на задължения по Договора от страна на Изпълнителя, същият заплаща на Възложителя неустойка в размер на 0,1 % от стойността на Продуктите, чиято доставка е забавена, или отстранени констатираните които не са отношение на **no** Несъответствия в договорения срок, за всеки просрочен ден, но не повече от 5 % (пет на сто) от цената на стоката, за която се отнася забавата.

(12.2) При забава на Възложителя за изпълнение на задълженията му за плащане по Договора, същият заплаща на Изпълнителя неустойка в размер на 0,1 % от дължимата сума за всеки просрочен ден, но не повече от 5 % (пет на сто) от размера на забавеното плащане.

(12.3) При забава на доставка от страна на Изпълнителя, или забава отстрани констатирани Несъответствия, на Изпълнителя да продължила повече от 3 дни, Възложителят има право да прекрати настоящия Договор, като даде на Изпълнителя минимум двудневен срок за изпълнение. В този случай Възложителят има право на неустойка равна на 5 % (пет на сто) от разликата между прогнозната стойност на Договора по алинея 2.1 и цената на извършените доставки в изпълнение на Договора.

(12.4) В случай на 3 (три) и повече рекламации в рамките на 1 (един)месец, чиято основателност е установена по предвидения в Договора ред, Възложителят има право да прекрати Договора едностранно, както и на неустойка равна на 5 % (пет на сто) от разликата между прогнозната стойност на Договора по алинея 2.1 и цената на извършените доставки в изпълнение на Договора.

(12.5) При прекратяване на настоящия Договор от Възложителя на някое от основанията по алинея (16.2), точки (i) или (ii), Възложителят има право да получи неустойка в размер на сумата по гаранцията за изпълнение на Договора, включително да усвои сумите по предоставените гаранции.

Страница 17 от 23

(12.6) Възложителят може да претендира обезщетение за нанесени вреди и пропуснати ползи по общия ред, независимо от начислените неустойки и независимо от усвояването на гаранцията за изпълнение.

(12.7.) Неустойките се заплащат незабавно, при поискване от банкова сметка **IBAN**  $\mathbf{r}$ следната **NO** Възложителя, BG90SOMB91301064555501, BIC код SOMBBGSF, "Общинска банка" АД - Враца.В случай че банковата сметка на Възложителя не е заверена със сумата на неустойката в срок от 5 (пет) дни от искането на Възложителя за плащане на неустойка, Възложителят има право да задържи съответната сума от гаранцията за изпълнение.

(12.8) В случай, че Възложителят прекрати или развали настоящия договор без основание или преустанови заявяването на стоки обект на договора за период по- дълъг от 1 (един) месец без основание, той дължи на Изпълнителя неустойка равна на 1 % от разликата между прогнозната стойност на договора и цената на извършените до момента на прекратяване доставки.

# **IX. ПОДИЗПЪЛНИТЕЛИ**

#### Член 13.

(13.1) За извършване на дейностите по Договора, Изпълнителят има право да ползва само подизпълнителите, посочени от него в офертата, въз основа на която е избран за Изпълнител.

(13.2) Процентното участие на подизпълнителите в цената за изпълнение на Договора не може да бъде различно от посоченото в офертата на Изпълнителя.

(13.3) Изпълнителят може да извършва замяна на посочените подизпълнители за изпълнение на Договора, както и да включва нови подизпълнители в предвидените в ЗОП случаи и при предвидените в ЗОП условия.

(13.4) Независимо от използването на подизпълнители, отговорността за изпълнение на настоящия Договор и на Изпълнителя.

(13.5) Сключването на договор с подизпълнител, който не е обявен в офертата на Изпълнителя и не е включен по време на изпълнение на Договора по предвидения в ЗОП ред или изпълнението на дейностите

Страница 18 от 23

по договора от лице, което не е подизпълнител, обявено в офертата на Изпълнителя, се счита за неизпълнение на Договора и е основание за едностранно прекратяване на договора от страна на Възложителя и за усвояване на пълния размер на гаранцията за изпълнение.

# Член14.

При сключването на Договорите с подизпълнителите, оферирани в офертата на Изпълнителя, последният е длъжен да създаде условия и гаранции, че:

- (i) приложимите клаузи на Договора са задължителни за изпълнение от подизпълнителите;
- (ii) действията на Подизпълнителите няма да доведат пряко или косвено до неизпълнение на Договора;
- (iii) при осъществяване на контролните си функции по договора Възложителят ще може безпрепятствено да извършва проверка на дейността и документацията на подизпълнителите.

### Член 15.

(15.1) Когато частта от поръчката, която се изпълнява **OT** подизпълнител, може да бъде предадена като отделен обект на Възложителя, Възложителят заплаща на Изпълнителя ИЛИ възнаграждение за тази част директно на подизпълнителя.

(15.2) Разплащанията по ал. (15.1) се осъществяват въз основа на подизпълнителя до Възложителя чрез отправено OT искане, Изпълнителя, който е длъжен да го предостави на Възложителя в 15дневен срок от получаването му.

(15.3) Към искането по ал. (15.2) Изпълнителят предоставя становище, от което да е видно дали оспорва плащанията или част от тях като недължими.

(15.4) Възложителят има право да откаже плащане по ал. (15.2), когато искането за плащане е оспорено, до момента на отстраняване на причината за отказа.

Страница 19 от 23

#### УСЛОВИЯ ЗА ПРЕКРАТЯВАНЕ НА ДОГОВОРА X.

# Член 16.

(16.1) Настоящият Договор се прекратява в следните случаи:

- (i) по взаимно съгласие на Страните, изразено в писмена форма;
- (ii) с изтичане на уговорения срок;
- (iii) когато са настъпили съществени промени във финансирането на обществената поръчка - предмет на Договора, извън правомощията на Възложителя, които той не е могъл или не е бил длъжен да предвиди или да предотврати - с писмено уведомление, веднага след настъпване на обстоятелствата;
- (iv) При настъпване на невиновна невъзможност за изпълнение непредвидено или непредотвратимо събитие от извънреден сключването Договора възникнало след на характер, ("непреодолима сила") продължила повече от 3 (три) дни;

(16.2) Възложителят може да прекрати едностранно настоящия Договор:

- (i) при системни (три или повече пъти) в рамките на1(един) месец: (а) забавяне на доставка на Продукти; и/или (б) забавяне или отказ за отстраняване на Несъответствия на Продукти, констатирани по реда на Договора; и/или (в) отказ за извършване на доставка; и/или (г) доставки на Продукти с Несъответствия с изискванията на Договора, констатирани по реда на Договора;
- (ii) в случай че Изпълнителят използва подизпълнител, без да е декларирал това в документите за участие, или използва подизпълнител, който е различен от този, който е посочен, освен в случаите, в които замяната, съответно включването на подизпълнител е извършено със съгласието на Възложителя и в съответствие със ЗОП и настоящия Договор;

(16.3) ВЪЗЛОЖИТЕЛЯТ прекратява Договора в случаите по чл.118, ал.1 от ЗОП, без да дължи обезщетение на ИЗПЪЛНИТЕЛЯ за претърпени от прекратяването на Договора вреди, освен ако прекратяването е на основание чл.118, ал.1, т.1 от ЗОП.

(16.4) Прекратяването влиза в сила след уреждане на финансовите взаимоотношения между Страните за извършените от страна на

Страница 20 от 23

Изпълнителя и одобрени от Възложителя дейности по изпълнение на Договора.

# Член 17

Настоящият Договор може да бъде изменян или допълван от Страните при условията на чл. 116 от ЗОП.

#### НЕПРЕОДОЛИМА СИЛА XI.

#### Член18.

(18.1) Страните се освобождават от отговорност за неизпълнение на задълженията си, когато невъзможността за изпълнение се дължи на непреодолима сила. Никоя от Страните не може да се позовава на непреодолима сила, ако е била в забава и не е информирала другата Страна за възникването на непреодолима сила.

(18.2) Страната, засегната от непреодолима сила, е длъжна да предприеме всички разумни усилия и мерки, за да намали до минимум понесените вреди и загуби, както и да уведоми писмено другата Страна незабавно при настъпване на непреодолимата сила.

(18.3)Докато непреодолимата сила, изпълнението нa трае задължението се спира.

(18.4) Не може да се позовава на непреодолима сила онази Страна, чиято небрежност или умишлени действия или бездействия са довели до невъзможност за изпълнение на Договора.

# ДОПЪЛНИТЕЛНИРАЗПОРЕДБИ

### Член 19.

За всички неуредени в настоящия Договор въпроси се прилага действащото българско законодателство.

### Член 20.

(20.1) Упълномощени представители на Страните, които могат да приемат и правят изявления по изпълнението на настоящия Договор ca.

Страница 21 от 23

### ЗА ВЪЗЛОЖИТЕЛЯ:

Mberan Manob - nazannuk kus ns. 1885693.766

BAMBRE MODDEL Japolier 0877512661

(20.2) Всички съобщения и уведомления, свързани с изпълнението на този Договор, следва да съдържат наименованието и номера на Договора, да бъдат в писмена форма за действителност.

(20.3) Страните се задължават да се информират взаимно за всяка промяна на правния си статут, адресите си на управление, телефоните и лицата, които ги представляват.

(20.4) Официална кореспонденция между Страните се разменя на посочените в настоящия Договор адреси на управление, освен ако Страните не се информират писмено за други свои адреси. При неуведомяване или несвоевременно уведомяване за промяна на адрес, кореспонденцията изпратена на адресите по настоящия член 21 се считат за валидно изпратени и получени от другата Страна.

(20.5) Всички съобщения и уведомления се изпращат по пощата с препоръчана пратка или по куриер. Писмените уведомления между Страните по настоящия Договор се считат за валидно изпратени по факс с автоматично генерирано съобщение за получаване от адресата или по електронната поща на страните, подписани с електронен подпис.

#### Член 21.

Изпълнителят няма право да прехвърля своите права или задължения по настоящия Договор на трети лица, освен в случаите предвидени в зоп.

# Член 22.

(22.1) Всички спорове, породени от този Договор или отнасящи се до него, ще бъдат разрешавани първо по извънсъдебен ред чрез

Страница 22 от 23

преговори между двете Страни, като в случай на спор, всяка Страна може да изпрати на другата на посочените адреси за кореспонденция по-долу покана за преговори с посочване на дата, час и място за провеждането им.

(22.2) В случай на непостигане на договореност по реда на предходната алинея, всички спорове, породени от този Договор или отнасящи се до него, включително споровете, отнасящи се до неговото тълкуване, недействителност, неизпълнение или прекратяване ще бъдат отнасяни за разглеждане и решаване от компетентния съд на Република България по реда на ГПК.

# Член 23.

Нищожността на някоя от клаузите по Договора или на допълнително уговорени условия не води до нищожност на друга клауза или на Договора като цяло.

### **Член 25**

При подписването на настоящия Договор се представиха следните документи:

Неразделна част от настоящия Договор са следните приложения:

- Приложение № 1- Техническа спецификация на Възложителя; 1.
- Приложение № 2 Техническо и Ценово предложение на  $2.$ Изпълнителя;

Настоящият Договор се подписа в два еднообразни екземпляра - един за Възложителя и един за Изпълнителя.

ЗА ВЪЗЛОЖИТЕЛЯ, МБАЛ "Христо Ботев" АД, гр. Враца

ЗА ИЗПЪЛНИТЕЛЯ, "ЗАРЯ-2000" ЕАД

МЕТОДИ ДОБРЕВ

Управител

ОРЛИН ЦВЕТКОВ Изпълнителен директор

BPALLA

..<br>ШІО.

Страница 23 от 23

тЕХНИЧЕСКА — СПЕЦИФИКАЦИЯ<br>"Доставка на хранителни продукти за нуждите на МБАЛ,,Христо Ботев" АД Враца

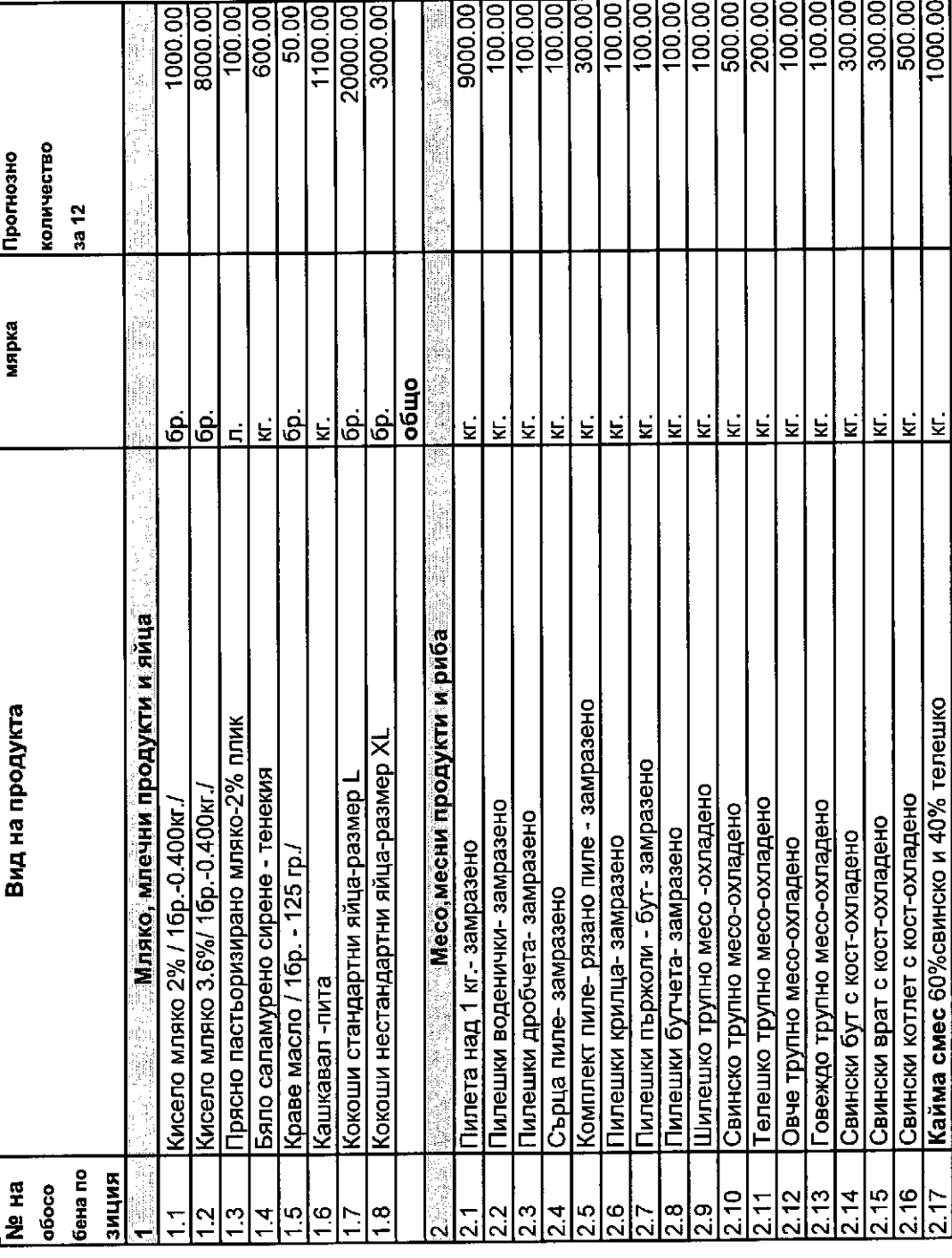

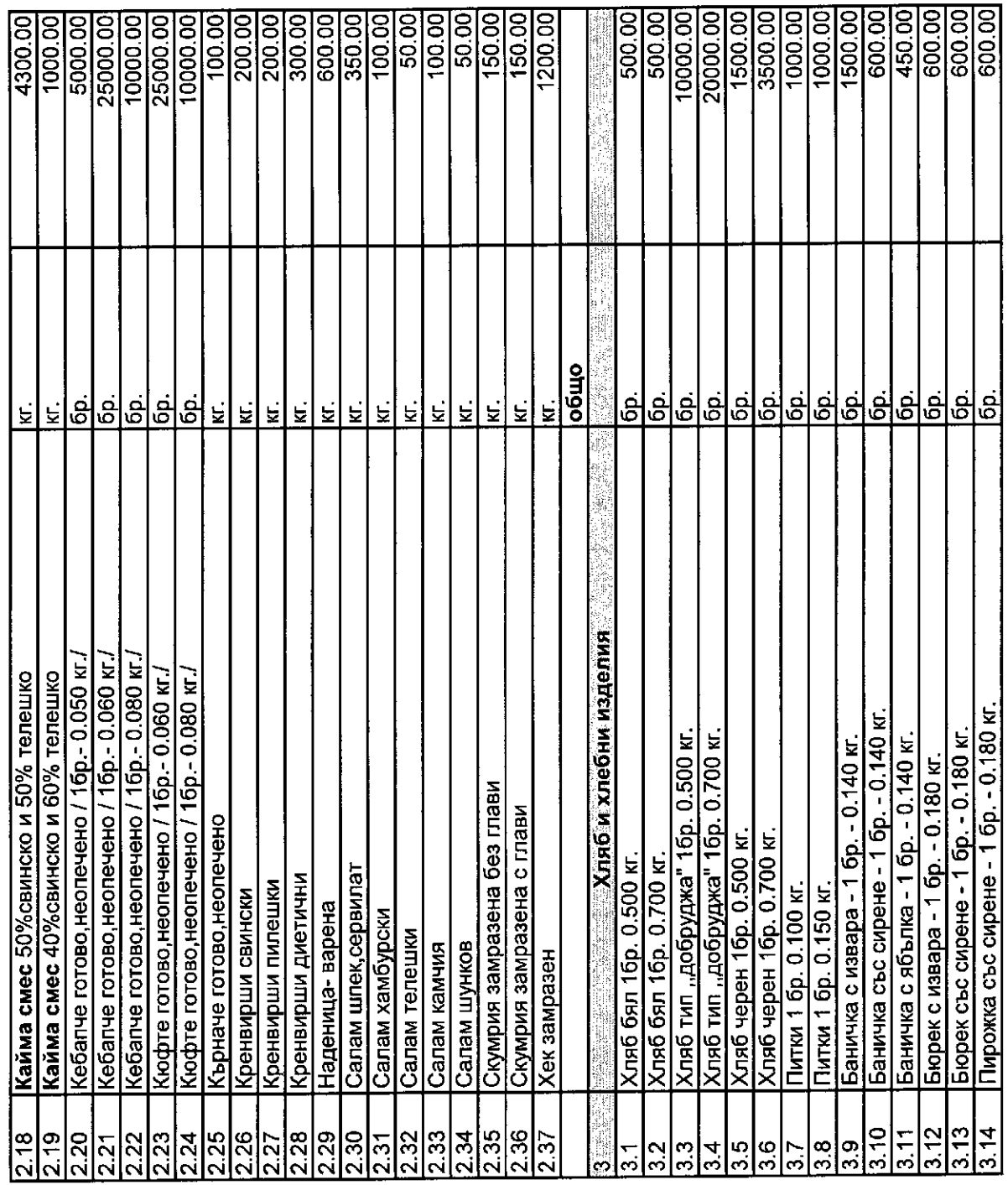

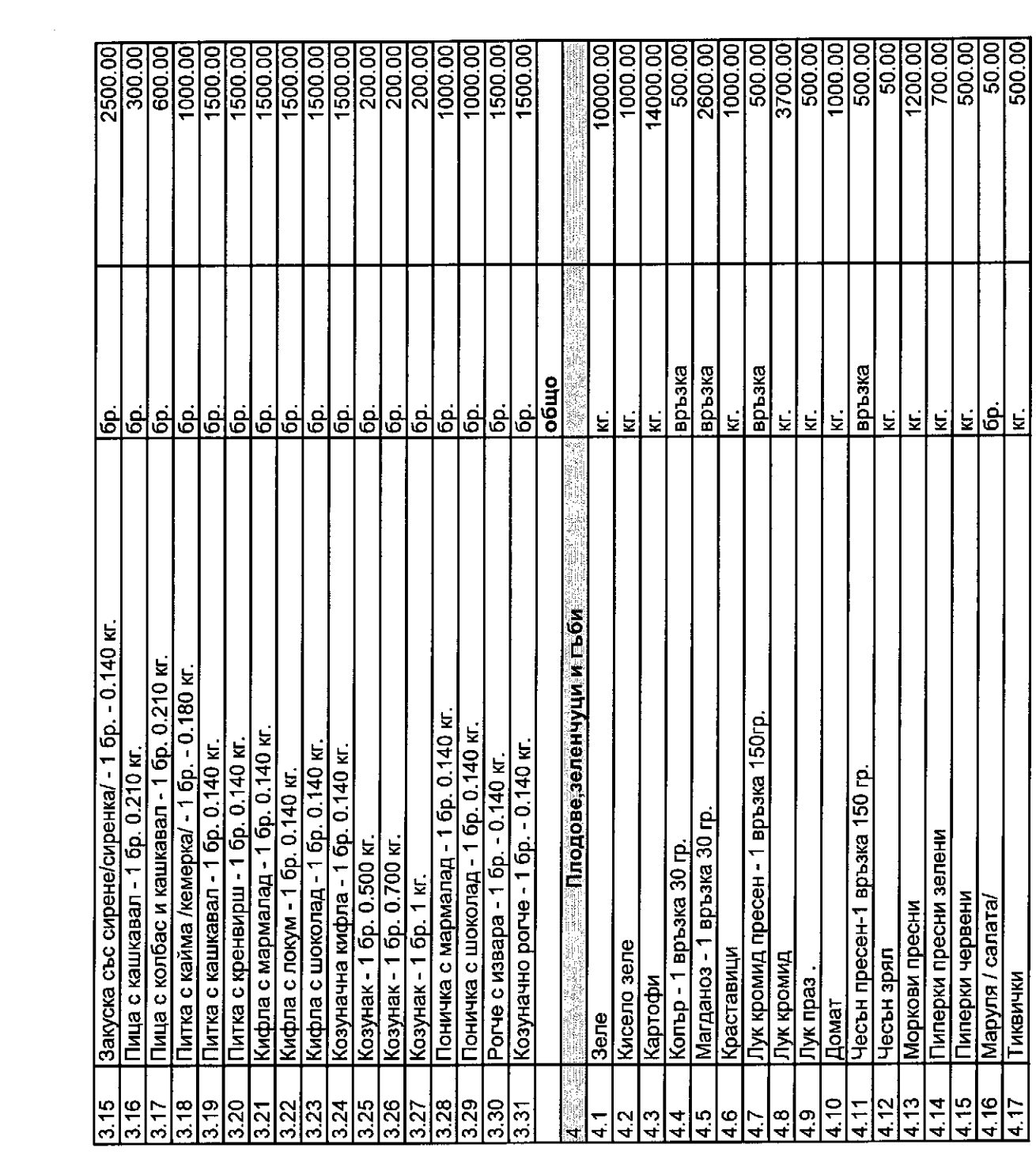

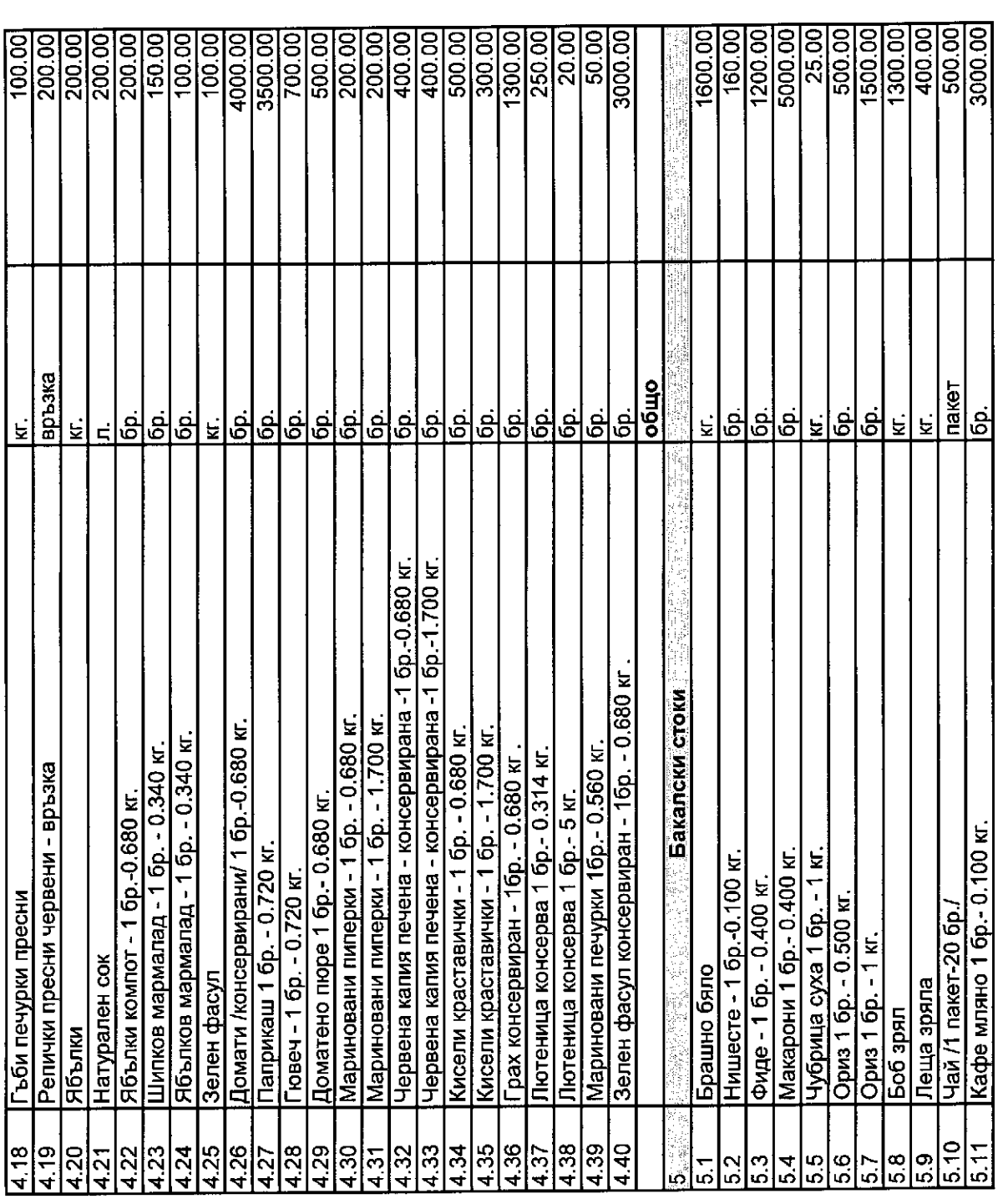

 $\overline{\phantom{1}}$ 

 $\label{eq:2.1} \frac{1}{2} \int_{\mathbb{R}^3} \frac{1}{\sqrt{2}} \, \frac{1}{\sqrt{2}} \,$ 

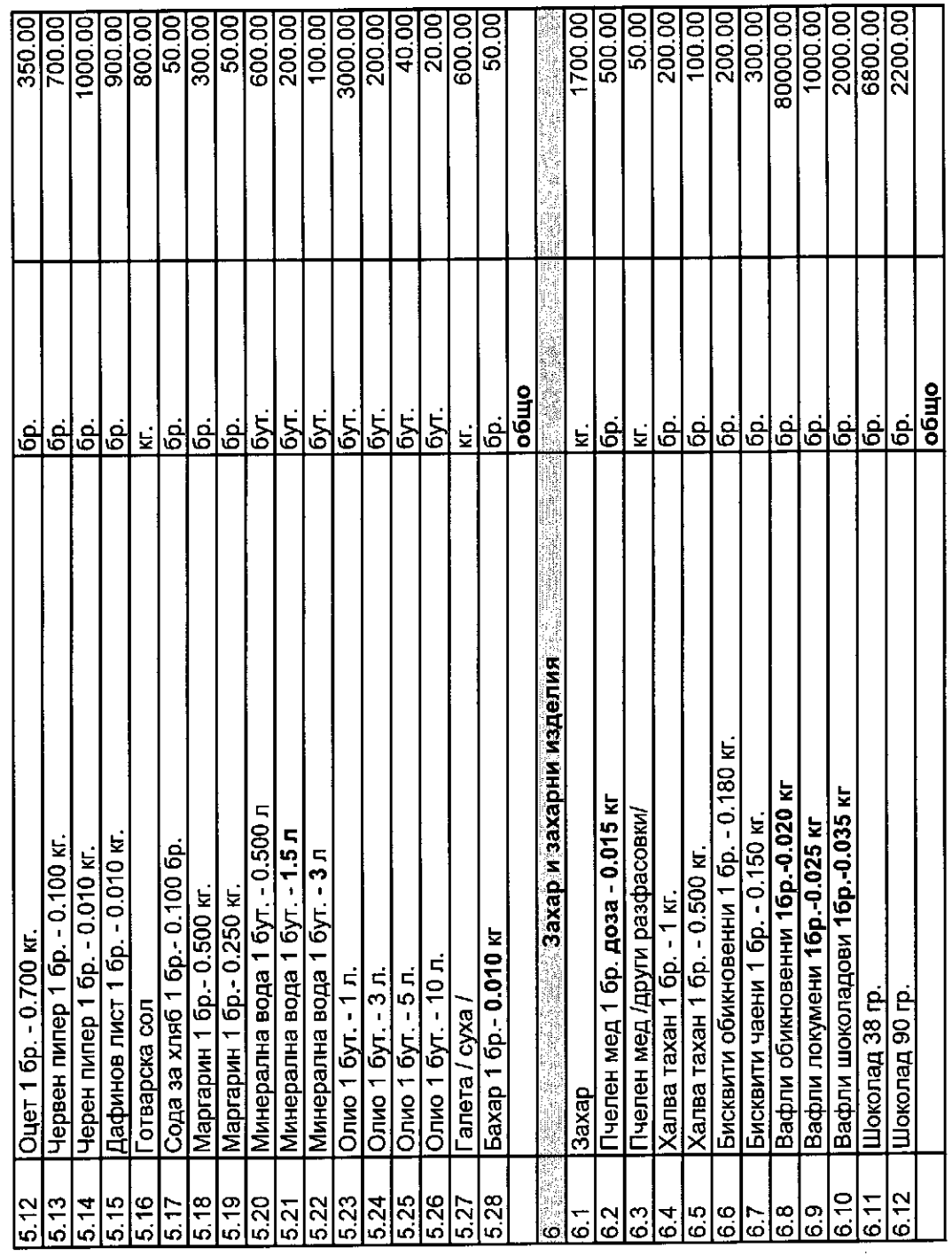

 $\label{eq:2} \frac{1}{2} \sum_{i=1}^n \frac{1}{2} \sum_{j=1}^n \frac{1}{2} \sum_{j=1}^n \frac{1}{2} \sum_{j=1}^n \frac{1}{2} \sum_{j=1}^n \frac{1}{2} \sum_{j=1}^n \frac{1}{2} \sum_{j=1}^n \frac{1}{2} \sum_{j=1}^n \frac{1}{2} \sum_{j=1}^n \frac{1}{2} \sum_{j=1}^n \frac{1}{2} \sum_{j=1}^n \frac{1}{2} \sum_{j=1}^n \frac{1}{2} \sum_{j=1}^n \frac{1}{$ 

експертен лист.Върху доставяните продуктите да има етикет<br>от който да е видно наименованието на производителя, състав доставка да бъде придружена със сертификат за качество и Закона за храните и на стандартите на ЕС. Да отговарят на и срока на годност. Към датата на доставката срокът на<br>годност на стоките трябва да бъде не по-малък от 70 % от условията за състав и качество на продуктите посочени в Хранителните продукти да отговарят на изискванията на Техническа документация за съответния продукт. Всяка срока на годност, обявен от производителя.

#### ДО ИЗПЪЛНИТЕЛНИЯ ДИРЕКТОР НА МБАЛ"ХРИСТО БОТЕВ"АД-ВРАЦА

#### ПРЕДЛОЖЕНИЕ ЗА ИЗПЪЛНЕНИЕ НА ПОРЪЧКАТА по обособена позиция, както следва: №3 Хляб и хлебни изделия /посочва се съответната обособена позиция/

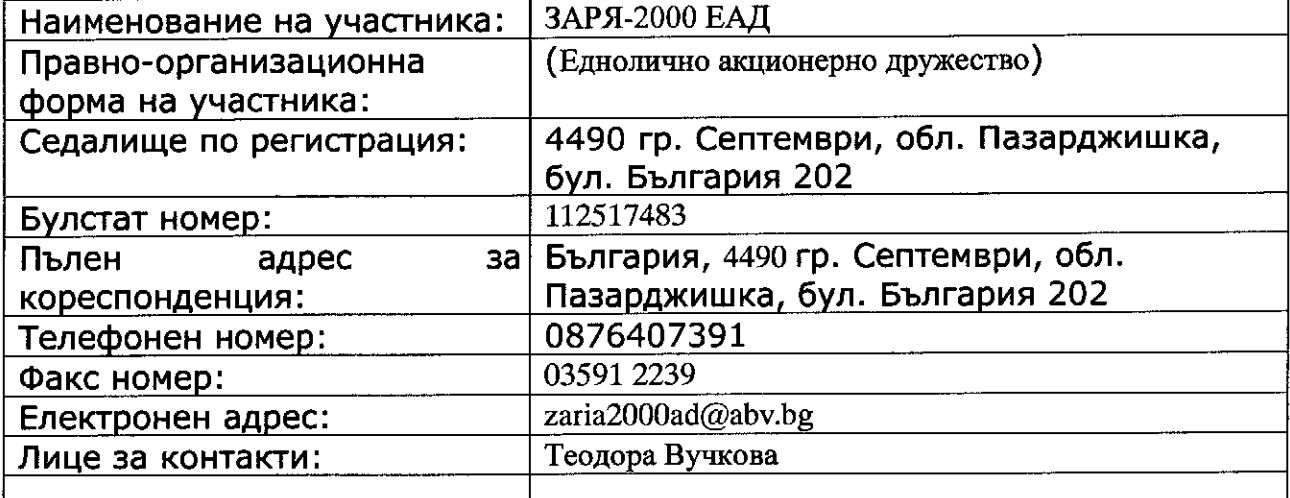

#### УВАЖАЕМИ Г-Н ЦВЕТКОВ,

С настоящото Ви представяме нашето предложение за изпълнението на обявената от Вас открита процедура за възлагане на обществена поръчка, с предмет: "ДОСТАВКА НА ХРАНИТЕЛНИ ПРОДУКТИ ЗА НУЖДИТЕ НА МБАЛ"ХРИСТО БОТЕВ"АД - ВРАЦА"

1. Гарантираме, че ако бъдем избрани за изпълнител на настоящата обществена поръчка, ще я изпълним в пълно съответствие с Техническата спецификация, която е неразделна част от настоящето предложение.

2.Деклараираме, че сме съгласни доставим продукти, съгласно сроковете, посочени в проекта на договор.

3. Хранителните продукти да отговарят на изискванията на Закона за храните и на стандартите на ЕС, както и на условията за състав и качество на продуктите посочени в Техническа спецификация за съответния продукт.

4. Всяка доставка ще бъде придружена със сертификат за качество и експертен лист.

5. Доставяните продуктите ще имат етикет от който ще бъде видно наименованието на производителя, състав и срока на годност, както и декларираме, че към датата, на доставката, срокът на годност

**KILHOT** 

на стоките ще е не по-малък от 70 % от срока на годност, обявен от производителя.

6. Организация за изпълнение на поръчката

WHITE ДАТА 05.09.2017г, ПОДПИС и ПЕЧАТИ Методи Димутров Добрев, Управител)

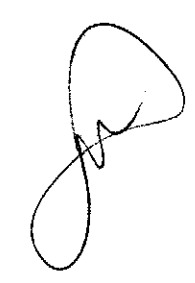

 $\cdots$ 

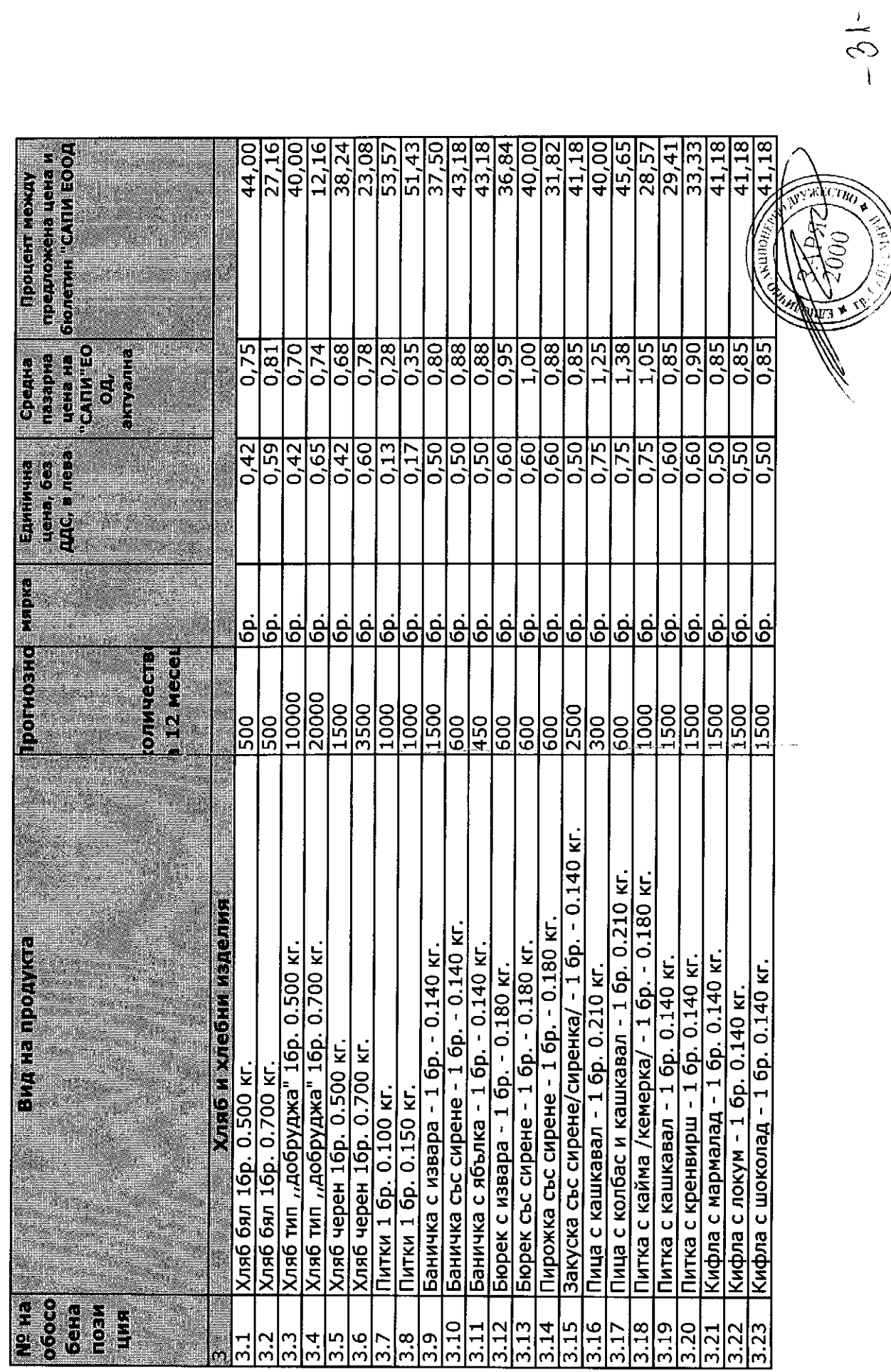

Ценово предложение от Заря-2000 ЕАД

 $\bigcap$ 

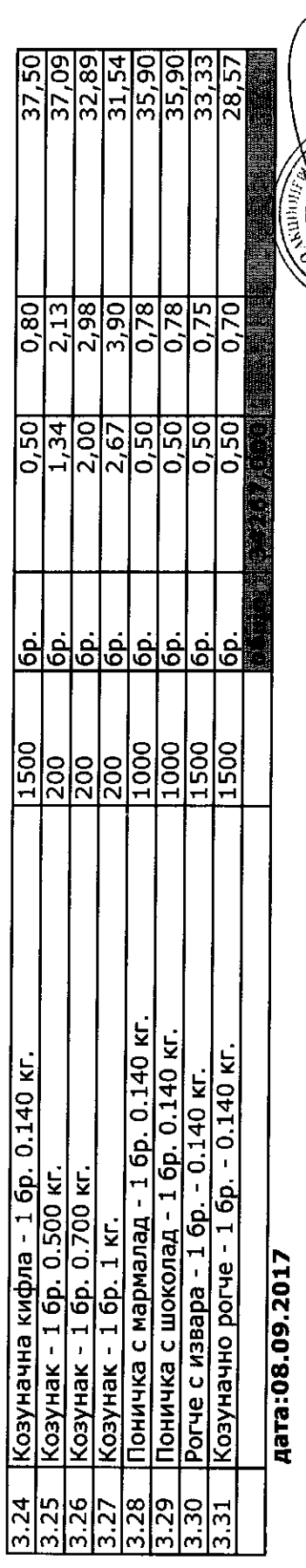

подпис и печат на участника

 $\frac{1}{\sqrt{\frac{1}{\sum_{i=1}^{n} (n_i - n_i)^2}{\sum_{i=1}^{n} (n_i - n_i)^2}}}}$ 

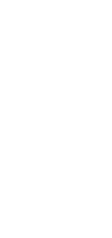

 $-\beta\rho$ 

 $\frac{1}{\sqrt{2}}$